# **JMS 2.0 shared subscription support**

The JMS 2.0 specification adds support for shared subscriptions. QPIDJMS-220 outlines how the Qpid JMS client maps the JMS semantics to AMQP terms. This document outlines how the broker responds to those AMQP performatives.

# Connection Open

"SHARED-SUB" capability should be set on offered capabilities.

## Link Attach

Assumptions:

- If source is set the address is specified as "exchange/binding" and exchange with name "exchange" exists. If exchange with name "exchange" does not exist the link is refused with error "not found".
- Link does not exist. for Link reattachment see below.
- Terminus durability : NO means 0, YES means 1 or 2.
- When creating a queue its life time policy will be derived from source expiry policy as follow:
	- "link-detach" becomes "delete on no outbound link"
		- "session-end" becomes "delete on session end"
		- "connection-close" becomes "delete on connection close"
		- <sup>o</sup> "never" becomes "permanent"
- SHARED and GLOBAL are derived from Source capabilities if Source is set and from Link capabilities otherwise

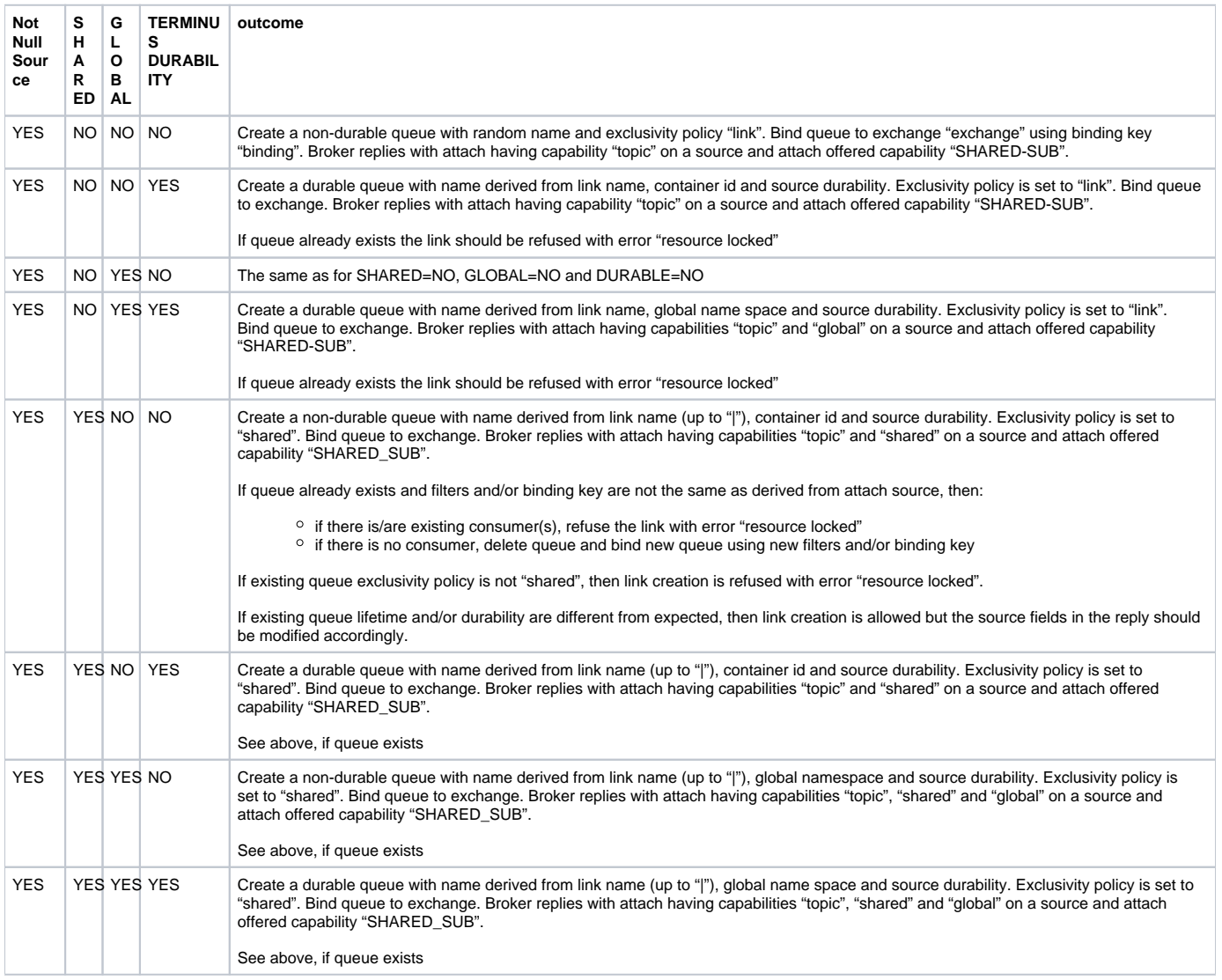

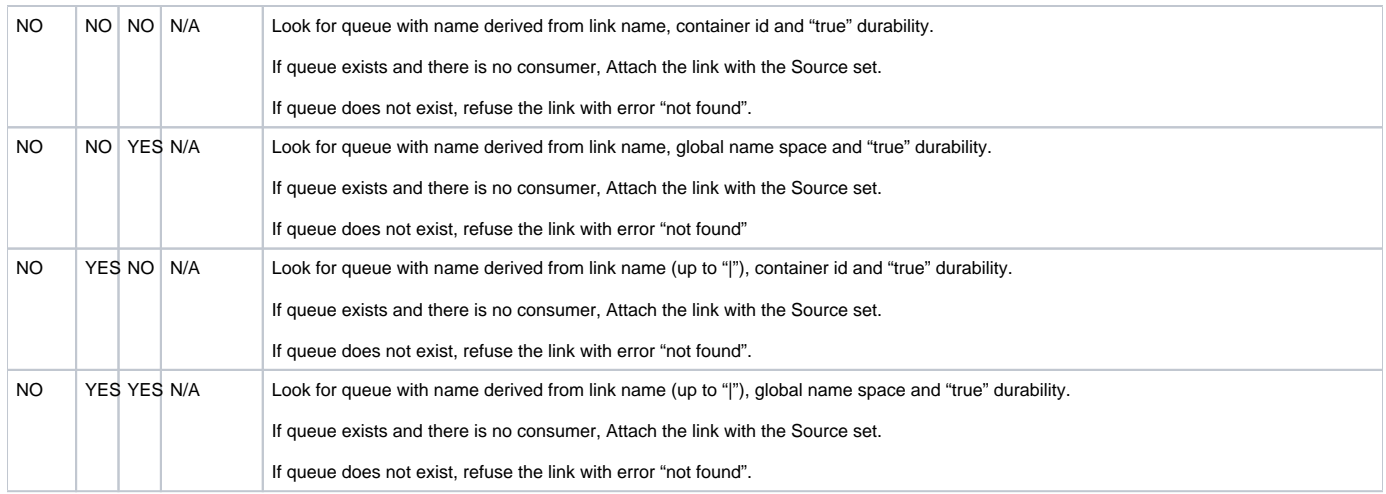

#### Link re-Attach

If link exists and the queue exists see the instructions for the existing queue for SHARED=YES. If link exists and the queue does not exist, recreate a queue as described in corresponding instructions above.

## Link Detach

If the Detach has close=true

- If Link Source has capability "topic" and queue has no consumers, the queue is deleted and the Link is Detached
- If Link Source has capability "topic" and queue has consumers, the Link is detached with error(resource-locked)
- if Link Source does not have capability "topic", the Link is detached

### Pseudo Code

The above described behaviour results in the following pseudo code. Where the below differs from the above the above is considered normative:

```
if Link does not exists
         if Source is set
                 if Source has SHARED capability
                         subscription_name = Link name up to (excluding) "|" exclusivity_policy = "SHARED"
                 else
                          subscription_name = Link name
                          exclusivity_policy = "LINK"
                 if Source has GLOBAL capability
                          name_space = global name space
                 else
                        name space = name space derived from container-id
                 queue_name = get_queue_name(
                                  name_space,
                                 subscription name,
                                  Source Durability)
                 if queue exists
                         if has same exclusivity_policy
                                  if different binding key or filter
                                           if no consumer
                                                  rebind queue
else belgische belgische Statistike else
                                                   error(resource-locked)
                          else
                                  error(resource-locked)
                 else
                          create_queue(
                                  queue_name
                                 exclusivity_policy,
                                  Source Durability,
                                  Source Expiry Policy)
                          bind queue
                 send Attach
         else
                 // name_space and subscription_name are derived as above just from Link capabilities instead of 
Source capabilities
                 queue_name = get_queue_name(
                                          name_space,
                                          subscription_name,
                                          TRUE_DURABILITY)
                 if queue exists
                          Attach Link with correct Source set
                 else
                          error(not-found) 
else
         queue_name = get_queue_name(
                                  name_space,
                                  subscription_name,
                                  TRUE_DURABILITY)
         if queue exists
                 if has same exclusivity_policy
                          if different binding key or filter
                                  if no consumer
                                          rebind queue
                                  else
                                           error(resource-locked)
                 else
                          error(resource-locked)
         else
                 create_queue(
                          queue_name
                          exclusivity_policy,
                          Source Durability,
                          Source Expiry Policy)
                 bind queue
         send Attach
```